IV113 Validace a verifikace

# Převod LTL formule na Büchi automat

Jiří Barnat

### **Problém**

- Kripkeho struktura M
- LTL formule *ϕ*
- M |= *ϕ* ?

## **Řešení pomocí Büchi automatů**

- $A_{sys}$  automat akceptující běhy modelu
- A<sup>¬</sup>*<sup>ϕ</sup>* automat akceptující běhy porušující vlastnost *ϕ*
- $\bullet$   $L(A_{\text{sys}}) \cap L(A_{\text{avg}}) = L(A_{\text{sys}} \times A_{\text{avg}})$
- $L(A_{\text{sys}} \times A_{\text{min}}) \neq \emptyset$   $\iff$  model má běh porušující  $\varphi$
- $M \models \varphi \iff A_{\text{sys}} \times A_{\neg \varphi}$  nemá akceptující cyklus

# Grafické znázornění sémantiky temporálních operátorů

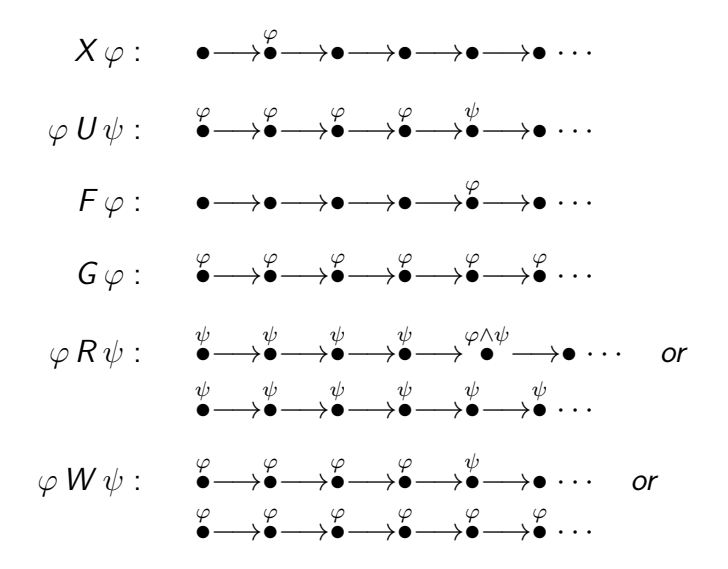

Nechť Σ = {a*,* b*,* c}, najděte Büchi automat, který akceptuje *ω*-regulární jazyk definovaný následující LTL formulí.

a) a U b  
b) a U (X b)  
c) 
$$
\neg
$$
(a U (X b))  
d) a U (b U c)  
e)  $\neg$ (a U (b U c))

# Algoritmus převodu LTL formule na Büchi automat

IV113 úvod do validace a verifikace: LTL  $\rightarrow$  BA str. 5/26 str. 5/26 str. 5/26 str. 5/26

Vstup: Množina atomických propozic AP, LTL formule *ϕ*. Výstup: Büchi automat A takový, že L(A) = L*ϕ*.

#### **Postup:**

- Formule *ϕ* se převede do normální formy.
- Vypočítá se přechodový graf budoucího automatu.
- Graf se doplní na zobecněný Büchi automat.
- Zobecněný BA se převede na standardní Büchi automat.

# Normální forma LTL formule

Řekneme, že LTL formule je v normální formě, pokud neobsahuje operátory F a G, a všechny operátory unární negace jsou aplikovány na podformule tvořené pouze atomickou propozicí.

#### **Syntax**

$$
\varphi ::= p | \neg p | \varphi \vee \varphi | \varphi \wedge \varphi | X \varphi | \varphi U \varphi | \varphi R \varphi
$$

**Pravidla pro převod do normální formy**

$$
\neg(\varphi \lor \psi) \equiv (\neg\varphi) \land (\neg\psi) \n\neg(\varphi \land \psi) \equiv (\neg\varphi) \lor (\neg\psi) \n\neg X\varphi \equiv X(\neg\varphi) \n\neg(\varphi \cup \psi) \equiv (\neg\varphi \land \neg\psi) \n\neg(\varphi \land \psi) \equiv (\neg\varphi \lor \neg\psi)
$$

Nechť AP = {a*,* b}. Převeďte následující LTL formule do normální formy

a) 
$$
G(F(a))
$$
  
\nb)  $F(G(a))$   
\nc)  $\neg(G(F(a)))$   
\nd)  $G(a \implies F(b))$   
\ne)  $\neg(a \cup (Gb))$ 

#### **Büchi automaty**

- $A = (\Sigma, S, s, \delta, F)$
- $\bullet$   $\vdash \subset S$  ie množina koncových stavů.
- **•** Běh  $\rho$  je akceptující, pokud  $inf(\rho) \cap F \neq \emptyset$ .

### **Zobecněné Büchi automaty**

- $A = (\Sigma, S, s, \delta, \mathcal{F})$
- $\mathcal{F} \subseteq 2^{\mathcal{S}}$  je systém množin koncových stavů.
- **•** Běh  $\rho$  je akceptující, pokud  $\forall F_i \in \mathcal{F}$  platí  $inf(\rho) \cap F_i \neq \emptyset$ .

# Necht  $\Sigma = \{a, b\}$  a  $L = \{w \in \Sigma^{\omega} \mid \textit{inf}(w) = \{a, b\}\}.$

Najděte zobecněný BA  $\mathcal A$  takový, že  $L(\mathcal A)=L$ .

### **Tvrzení**

Ke každému zobecněnému Büchi automatu A existuje (normální) Büchi automat B takový, že  $L(A) = L(B)$ .

#### **Konstrukce**

- Necht  $A = (\Sigma, S, s, \delta, \{F_1, \ldots, F_n\})$ .
- $B = (\Sigma, S \times \{0, \ldots, n\}, (s, 0), \delta', S \times \{n\})$ , kde
- $(q, y) \in \delta'((p, x), a)$  pokud  $q \in \delta(p, a)$  a pro x a y platí

• jestliže 
$$
q \in F_i
$$
 a  $x = i - 1$ , tak  $y = i$ 

• jestliže  $x = n$ , tak  $y = 0$ 

• jinak 
$$
x = y
$$
.

## $Příklad ZBA \rightarrow BA$

ZBA: 
$$
\mathcal{F} = \{F_1 = \{p\}, F_2 = \{q\}\}\
$$

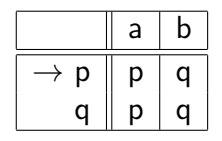

BA:  $F = \{(p, 2), (q, 2)\}$ 

|                        | a     | b      |
|------------------------|-------|--------|
| $\rightarrow$ (p,0)    | (p,1) | (q, 0) |
| (q, 0)                 | (p,1) | (q, 0) |
| (p,1)                  | (p,1) | (q, 2) |
| (q,1)                  | (p,1) | (q, 2) |
| (p,2)<br>$\leftarrow$  | (p,0) | (q, 0) |
| (q, 2)<br>$\leftarrow$ | (p,0) | (q, 0) |

 $\textsf{IV113}$  úvod do validace a verifikace: LTL  $\rightarrow$  BA str. 12/26

# Výpočet přechodového grafu

 $\frac{1}{13}$  úvod do validace a verifikace: LTL  $\rightarrow$  BA str. 13/26

#### **Pozorování**

- Přechod v Büchi automatu stráží jeden stav běhu.
- Pro definici přechodu, je třeba vědět, co platí v aktuálním stavu, a co má platit v následujícím stavu běhu.

#### **Rozbalené definice modálních operátorů**

$$
X a = tt \land X(a)
$$
  
\n
$$
aUb = a \land X(aUb)
$$
  
\n
$$
\lor b \land X(tt)
$$
  
\n
$$
aRb = b \land X(aRb)
$$
  
\n
$$
\lor a \land b \land X(tt)
$$

#### **Pozorování**

- Přechod v Büchi automatu stráží jeden stav běhu.
- Pro definici přechodu, je třeba vědět, co platí v aktuálním stavu, a co má platit v následujícím stavu běhu.

### **Rozbalené definice modálních operátorů**

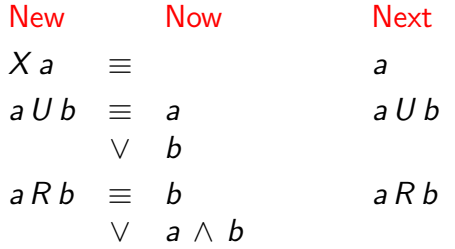

# Přechodový graf LTL formule

- **Uzel je uspořádaná pětice**
	- $\bullet$  Id Číslo
		- Unikátní označení uzlu.
	- Incoming Množina označení uzlů.
		- Množina přímých předchůdců vrcholu ve výsledném grafu.
		- Kóduje hrany grafu.
	- Now Množina LTL formulí.
		- Seznam podformulí, které platí v daném uzlu.
	- New Množina LTL formulí.
		- Množina ještě nezpracovaných formulí, které musí být splněny v tomto uzlu.
	- Next Množina LTL formulí.
		- Seznam formulí, které musí být splněny v následujícím uzlu.

# Graf LTL formule

## **Vytvoření grafu** (výpočet množiny uzlů)

```
proc create_graph(ϕ)
   N = (new \tID(), \{init\}, \emptyset, \{\varphi\}, \emptyset)return expand(N, ∅)
end
```
### **Pomocné funkce**

- expand(n, Nodes)
	- Funkce volaná pro uzel n a dosud známe uzly Nodes.
	- Vrací množinu uzlů (po zpracování uzlu n).
- $\bullet$  new ID()
	- Každé volání této funkce vrátí dosud nevrácené číslo.
- $\bullet$  Neg()
	- $Neg(A) = \neg A$  pro všechny  $A \in AP$ .
	- Neg(True) =  $False$
	- $Neg(False) = True$

$$
\bullet \ \neg \neg A = A
$$

# Graf LTL formule – funkce expand

```
proc expand(q, Nodes)
  if New(q) == \emptysetthen if (\exists r \in \text{Nodes } \text{takový}, \check{z}e \text{ Now}(r) == \text{Now}(q) \land \text{Next}(r) == \text{Next}(q))then Incoming(r) = Incoming(r) \cup Incoming(q)return Nodes
               else N = \frac{\text{new}}{\text{1D}}\left(\frac{1}{2}, \frac{\text{1D}}{\text{q}}\right), \emptyset, \text{Next}(q), \emptyset)
                     return expand(N, Nodes \cup \{q\}) /* q je nový uzel */
            fi
      else let \eta \in \mathsf{New}(q)New(q) = New(q) \setminus \{\eta\}if \eta \in \mathsf{Now}(q) /* η již byla zpracována */
               then return expand(q, Nodes)
            fi
            switch (η) /∗ pokračuj podle typu nejvnějšnějšího operátoru η ∗/
            . . .
            end
  fi
end
```
# Graf LTL formule – funkce expand (switch)

switch (*η*) /∗ pokračuj podle typu nejvnějšnějšího operátoru *η* ∗/

```
case (\eta \in (AP \cup Neg(AP) \cup \{True, False\}))if (\eta == False \vee Neg(\eta) \in Now(q))then return Nodes
     else N = (new\_ID(), Incoming(q), Now(q) \cup \{\eta\}, New(q), Next(q))return expand(N, Nodes)
  fi
end
```
case 
$$
(\eta \equiv \varphi \ U \psi)
$$
\n $N1 = (new \text{row}(1), \text{Incoming}(q), \text{Now}(q) \cup \{\eta\}, \text{New}(q) \cup \{\varphi\}, \text{Next}(q) \cup \{\varphi \ U \psi\})$ \n $N2 = (new \text{row}(1), \text{Incoming}(q), \text{Now}(q) \cup \{\eta\}, \text{New}(q) \cup \{\psi\}, \text{Next}(q))$ \nreturn  $\text{expand}(N2, \text{expand}(N1, \text{Nodes}))$ 

*. . .*

## Graf LTL formule – funkce expand (switch)

case  $(n \equiv \varphi \, R \, \psi)$  $N1 = (new~ID(), Incoming(q),$  $Now(q) \cup \{\eta\}, New(q) \cup \{\varphi, \psi\}, Next(q)$  $N2 = (new~ID(), Incoming(q),$  $\mathsf{Now}(q) \cup \{\eta\}, \mathsf{New}(q) \cup \{\psi\}, \mathsf{Next}(q) \cup \{\varphi \mathsf{R}\, \psi\}\}\$ return expand(N2*,* expand(N1*,* Nodes)) end

case 
$$
(\eta \equiv \varphi \lor \psi)
$$
\n $N1 = (new\_ID(), \text{Incoming}(q), \text{Now}(q) \cup \{\eta\}, \text{New}(q) \cup \{\varphi\}, \text{Next}(q))$ \n $N2 = (new\_ID(), \text{Incoming}(q), \text{Now}(q) \cup \{\eta\}, \text{New}(q) \cup \{\psi\}, \text{Next}(q))$ \nreturn  $expand(N2, expand(N1, Nodes))$ \nend

*. . .*

## Graf LTL formule – funkce expand (switch)

case 
$$
(\eta \equiv \varphi \land \psi)
$$
  
\n $N = (new \_ID(), Incoming(q),$   
\n $Now(q) \cup \{\eta\}, New(q) \cup \{\varphi, \psi\}, Next(q))$   
\nreturn expand(N, Nodes)  
\nend

\n
$$
\text{case } (\eta \equiv X \varphi)
$$
\n

\n\n $N = (\text{new\_ID}(), \text{Incoming}(q), \text{Now}(q) \cup \{\eta\}, \text{New}(q), \text{Next}(q) \cup \{\varphi\})$ \n

\n\n $\text{return } \text{expand}(N, \text{Nodes})$ \n

end /∗ end of switch ∗/

# Příklad výpočet grafu pro formuli X(a)

### **Vypočtené uzly**

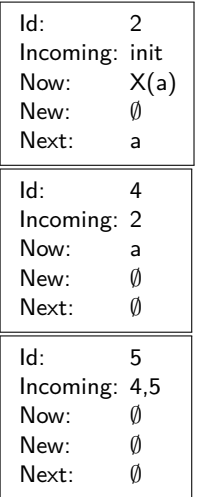

## **Výpočet**

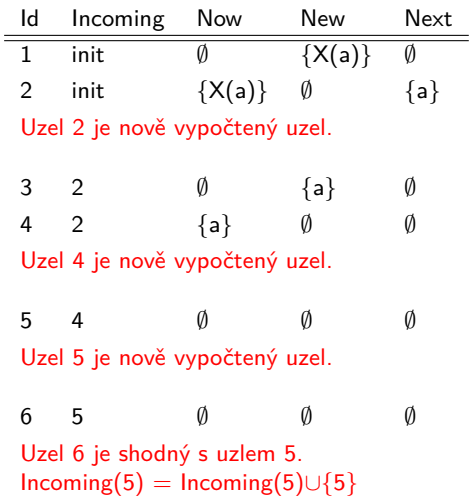

# Příklad a  $U(b U c)$

```
01| in, \emptyset, {aU(bUc)}, \emptyset02| in, {aU(bUc)}, {a}, {aU(bUc)} 03| in, {aU(bUc)}, {bUc}, ∅
04| in, {aU(bUc),a}, ∅, {aU(bUc)}
Uzel 04 je nově vypočtený uzel.
05| 04, ∅, {aU(bUc)}, ∅
06| 04, {aU(bUc)}, {a}, {aU(bUc)} 07| 04, {aU(bUc)}, {bUc}, ∅
08| 04, {aU(bUc),a}, ∅, {aU(bUc)}
Uzlu 04 je přidán předchůdce 04.
07| 04, {aU(bUc)}, {bUc}, ∅
09| 04, {aU(bUc),bUc}, {b}, {bUc} 10| 04, {aU(bUc),bUc}, {c}, ∅
11| 04, {aU(bUc),bUc,b}, ∅, {bUc}
Uzel 11 je nově vypočtený uzel.
12| 11, ∅, {bUc}, ∅
13| 11, {bUc}, {b}, {bUc} 14| 11, {bUc}, {c}, ∅
15| 11, {bUc,b}, ∅, {bUc}
Uzel 15 je nově vypočtený uzel.
16| 15, \emptyset {bUc}, \emptyset17| 15, {bUc}, {b}, {bUc} 18| 15, {bUc}, {c}, ∅
19| 15, {bUc,b}, ∅, {bUc}
Uzlu 15 je přidán předchůdce 15.
```
# Příklad a  $U(b U c)$  – pokračování

```
18| 15, {bUc}, {c}, ∅
20| 15, {bUc,c}, ∅, ∅
Uzel 20 je nově vypočtený uzel.
21| 20, ∅, ∅, ∅
Uzel 21 je nově vypočtený uzel.
22| 21, ∅, ∅, ∅
Uzlu 21 je přidán předchůdce 21.
```

```
14| 11, {bUc}, {c}, ∅
23| 11, {bUc,c}, ∅, ∅
Uzlu 20 je přidán předchůdce 11.
```

```
10| 04, {aU(bUc),bUc}, {c}, ∅
24| 04, {aU(bUc),bUc,c}, ∅, ∅
Uzel 24 je nově vypočtený uzel.
25| 24, ∅, ∅, ∅
Uzlu 21 je přidán předchůdce 24.
```
| in, {aU(bUc)}, {bUc}, ∅ | in, {aU(bUc),bUc}, {b}, {bUc} 27| in, {aU(bUc),bUc}, {c}, ∅ | in, {aU(bUc),bUc,b}, ∅, {bUc} Uzlu 11 je přidán předchůdce in.

27| in, {aU(bUc),bUc}, {c}, ∅ 29| in, {aU(bUc),bUc,c}, ∅, ∅ Uzlu 24 je přidán předchůdce in.

### **Předpoklady**

- Dána množina AP.
- Nodes je množina vrcholů grafu LTL formule.

## **Zobecněný Büchi automat**  $A = (S, \Sigma, \delta, \text{init}, \mathcal{F})$

- $\bullet$   $S =$  Nodes  $\cup$  {init}
- $\Sigma = 2^{AP}$
- $r' \in \delta(r, \alpha)$  pokud
	- $r \in$  Incoming(r'),  $\alpha \in \Sigma$
	- $\alpha$  splňuje omezení dané množinou  $((AP \cup \neg AP) \cap Now(r'))$

$$
\bullet \ \mathcal{F} = \{F_1, \ldots, F_n\}
$$

- Pro každou podformuli ve tvaru *ϕ*U *ψ* definujeme F<sup>i</sup> .
- $\bullet$   $F_i = \{r \in \text{Nodes} \mid \psi \in \text{Now}(r) \lor \varphi \cup \psi \notin \text{Now}(r)\}.$

#### Přechodová funkce (stráže)

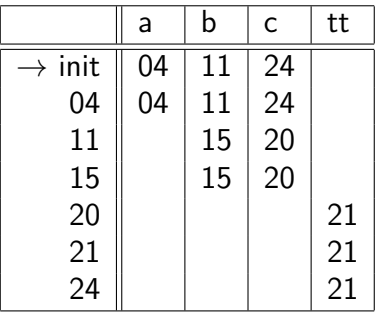

 $\mathcal{F}$  – akceptující množiny

$$
\bullet \ \mathsf{F}_{aU(bUc)} = \{11{,}15{,}20{,}21{,}24\}
$$

 $\bullet$  F<sub>bUc</sub> — {04,20,21,24}